# Package 'NormExpression'

March 5, 2018

Type Package

Title Normalize Gene Expression Data using Evaluated Methods Version 0.1.0 Author Zhenfeng Wu , Shan Gao Maintainer Shan Gao <gao\_shan@mail.nankai.edu.cn> Description It provides a framework and a fast and simple way for researchers to evaluate methods (particularly some data-driven methods or their own methods) and then select a best one for data normalization in the gene expression analysis, based on the consistency of metrics and the consistency of datasets. Zhenfeng Wu, Weixiang Liu, Xiufeng Jin, Deshui Yu, Hua Wang, Gustavo Glusman, Max Robinson, Lin Liu, Jishou Ruan and Shan Gao (2018) <doi:10.1101/251140>. License Artistic-2.0 Encoding UTF-8 LazyData true NeedsCompilation no **Depends**  $R$  ( $>= 2.10$ ) Repository CRAN Date/Publication 2018-03-05 18:38:58 UTC

# R topics documented:

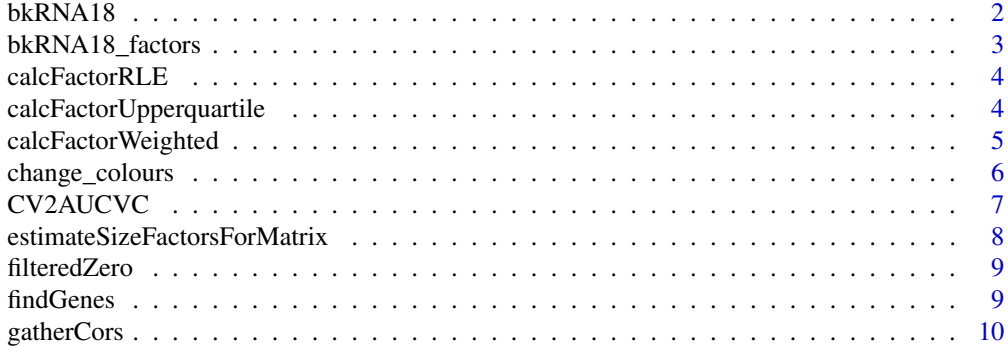

<span id="page-1-0"></span>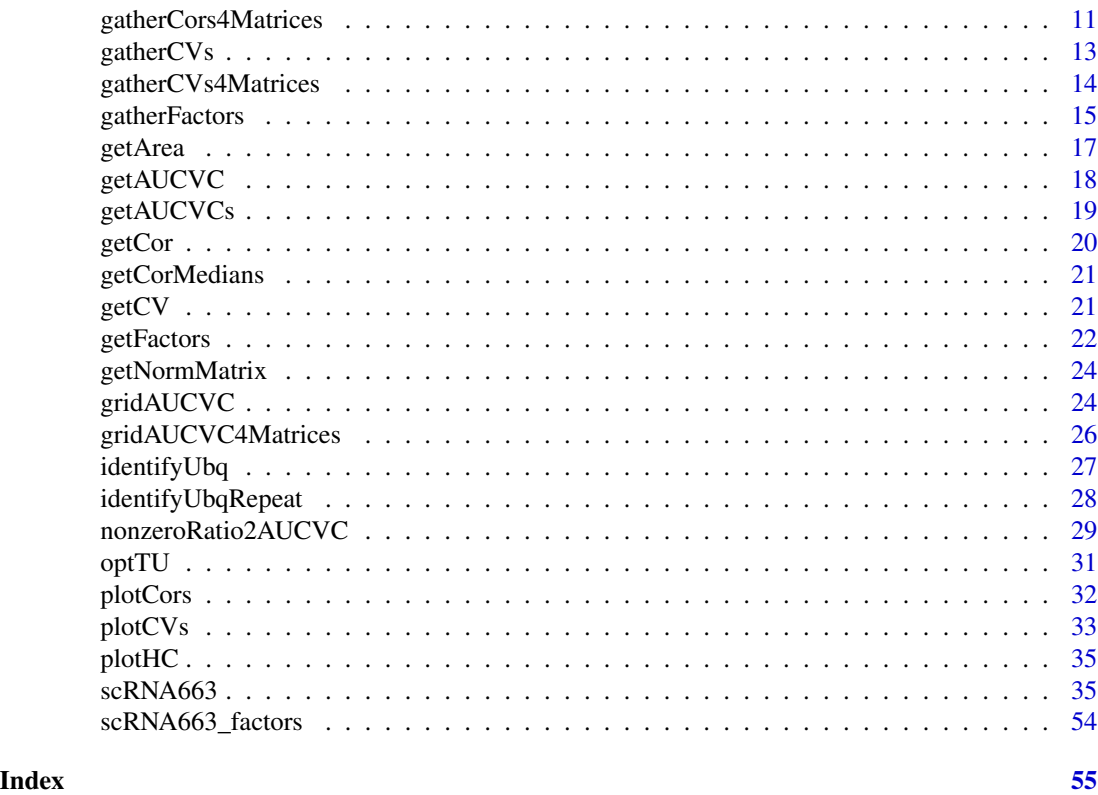

bkRNA18 *bkRNA18*

# Description

Please refer to the file /inst/doc/readme.pdf.

# Usage

data("bkRNA18")

# Format

A data frame with 57955 observations on the following 18 variables.

- col36l6\_1 a numeric vector
- col38l6\_3 a numeric vector
- col39l6\_5 a numeric vector
- col40l6\_7 a numeric vector
- col44l6\_9 a numeric vector
- col45l6\_11 a numeric vector

```
col47l6_13 a numeric vector
col48l6_97 a numeric vector
col52l6_17 a numeric vector
col36l6_2 a numeric vector
col38l6_4 a numeric vector
col39l6_6 a numeric vector
col40l6_8 a numeric vector
col44l6_10 a numeric vector
col45l6_12 a numeric vector
col47l6_14 a numeric vector
col48l6_98 a numeric vector
col52l6_18 a numeric vector
```
# Examples

```
data(bkRNA18)
## maybe str(bkRNA18) ; plot(bkRNA18) ...
```
bkRNA18\_factors *bkRNA18\_factors*

# Description

Please refer to the file /inst/doc/readme.pdf.

# Usage

data("bkRNA18\_factors")

## Format

A data frame with 18 observations on the following 13 variables.

HG7 a numeric vector

- ERCC a numeric vector
- TN a numeric vector
- TC a numeric vector
- CR a numeric vector
- NR a numeric vector
- DESeq a numeric vector
- UQ a numeric vector
- TMM a numeric vector
- TU a numeric vector
- NCS a numeric vector
- ES a numeric vector

# GAPDH a numeric vector

# Examples

```
data(bkRNA18_factors)
## maybe str(bkRNA18_factors) ; plot(bkRNA18_factors) ...
```
calcFactorRLE *calcFactorRLE*

## Description

Please refer to the file /inst/doc/readme.pdf.

# Usage

 $calcFactorRLE(data, p = p)$ 

#### Arguments

data p

# Examples

```
##---- Should be DIRECTLY executable !! ----
##-- ==> Define data, use random,
##--or do help(data=index) for the standard data sets.
## The function is currently defined as
function (data, p = p)
{
   gm <- exp(rowMeans(.log(data), na.rm = TRUE))
   apply(data, 2, function(u) quantile((u/gm)[u != 0], na.rm = TRUE,
       p = p))
  }
```
calcFactorUpperquartile

*calcFactorUpperquartile*

# Description

Please refer to the file /inst/doc/readme.pdf.

#### Usage

```
calcFactorUpperquartile(data, lib.size, p = p)
```
<span id="page-3-0"></span>

<span id="page-4-0"></span>calcFactorWeighted 5

# Arguments

data

lib.size p

# Examples

```
##---- Should be DIRECTLY executable !! ----
##-- ==> Define data, use random,
##--or do help(data=index) for the standard data sets.
## The function is currently defined as
function (data, lib.size, p = p)
{
   y <- t(t(data)/lib.size)
   f <- apply(y, 2, function(x) quantile(x[x := 0], p = p))
  }
```
calcFactorWeighted *calcFactorWeighted*

# Description

Please refer to the file /inst/doc/readme.pdf.

# Usage

```
calcFactorWeighted(obs, ref, libsize.obs, libsize.ref, logratioTrim,
sumTrim, doWeighting, Acutoff)
```
# Arguments

obs ref libsize.obs libsize.ref logratioTrim sumTrim doWeighting Acutoff

### Examples

```
##---- Should be DIRECTLY executable !! ----
##-- ==> Define data, use random,
##--or do help(data=index) for the standard data sets.
## The function is currently defined as
function (obs, ref, libsize.obs = NULL, libsize.ref = NULL, logratioTrim = 0.3,
    sumTrim = 0.05, doWeighting = TRUE, Acutoff = -1e+10)
{
    if (all(obs == ref))return(1)
    obs <- as.numeric(obs)
    ref <- as.numeric(ref)
    if (is.null(libsize.obs))
        n0 \leq -\text{sum}(\text{obs})else nO <- libsize.obs
    if (is.null(libsize.ref))
        nR < -\text{sum}(ref)else nR <- libsize.ref
    logR <- log2((obs/nO)/(ref/nR))
    absE <- (log2(obs/nO) + log2(ref/nR))/2
    v <- (nO - obs)/nO/obs + (nR - ref)/nR/ref
    fin <- is.finite(logR) & is.finite(absE) & (absE > Acutoff)
    logR <- logR[fin]
    absE <- absE[fin]
   v \le v[fin]
   n <- length(logR)
   loL <- floor(n * logratioTrim) + 1
   hiL < -n + 1 - loL\log <- floor(n * sumTrim) + 1
   hiS \leftarrow n + 1 - loS
   keep <- (rank(logR) >= loL & rank(logR) <= hiL) & (rank(absE) >=
        loS & rank(absE) \le hiS)
    if (doWeighting) {
        2^(sum(logR[keep]/v[keep], na.rm = TRUE)/sum(1/v[keep],
            na.rm = TRUE)
    }
    else {
        2^(mean(logR[keep], na.rm = TRUE))
    }
 }
```
change\_colours *change\_colours*

# Description

Please refer to the file /inst/doc/readme.pdf.

<span id="page-5-0"></span>

# <span id="page-6-0"></span>CV2AUCVC 7

# Usage

change\_colours(p, palette, type)

# Arguments

# p

palette

type

# Examples

```
##---- Should be DIRECTLY executable !! ----
##-- ==> Define data, use random,
##--or do help(data=index) for the standard data sets.
## The function is currently defined as
function (p, palette, type)
{
   n <- nlevels(p$data[[deparse(p$mapping$group)]])
   tryCatch(as.character(palette), error = function(e) stop("be vector",call. = FALSE))
   if (n > length(palette))
       stop("Not enough colours in palette.")
    if (missing(type))
       type <- grep("colour|fill", names(p$layers[[1]]$mapping),
           value = TRUE)[1]pal <- function(n) palette[seq_len(n)]
   p + discrete_scale(type, "foo", pal)
 }
```
# CV2AUCVC *CV2AUCVC*

# Description

Please refer to the file /inst/doc/readme.pdf.

# Usage

CV2AUCVC(data, cvResolution = 0.005)

# Arguments

data

cvResolution

# Examples

```
##---- Should be DIRECTLY executable !! ----
##-- ==> Define data, use random,
##--or do help(data=index) for the standard data sets.
## The function is currently defined as
function (data, cvResolution = 0.005)
{
   cv_cutoff <- NULL
   uniform_genes_counts <- NULL
    for (i in seq(0, 1, cvResolution)) {
       cv_cutoff <- c(cv_cutoff, i)
       gene_number <- length(which(data <= i))
       uniform_genes_counts <- c(uniform_genes_counts, gene_number)
   }
   getArea(cv_cutoff, uniform_genes_counts)
 }
```
estimateSizeFactorsForMatrix

*estimateSizeFactorsForMatrix*

# Description

Please refer to the file /inst/doc/readme.pdf.

# Usage

```
estimateSizeFactorsForMatrix(data, p = p)
```
#### **Arguments**

data

p

```
##---- Should be DIRECTLY executable !! ----
##-- ==> Define data, use random,
##--or do help(data=index) for the standard data sets.
## The function is currently defined as
function (data, p = p)
{
    loggeomeans <- rowMeans(.log(data), na.rm = TRUE)
   apply(data, 2, function(cnts) exp(quantile(.log(cnts) - loggeomeans,
       na.rm = TRUE, p = p))}
```
<span id="page-7-0"></span>

<span id="page-8-0"></span>filteredZero *filteredZero*

# Description

Please refer to the file /inst/doc/readme.pdf.

# Usage

filteredZero(data, nonzeroRatio)

# Arguments

data nonzeroRatio

# Examples

```
##---- Should be DIRECTLY executable !! ----
##-- ==> Define data, use random,
##--or do help(data=index) for the standard data sets.
## The function is currently defined as
function (data, nonzeroRatio)
{
   nozeroCount \leftarrow apply(data, 1, function(x) length(which(x !=0)))
   geneIndex <- which(nozeroCount >= ncol(data) * nonzeroRatio)
   return(geneIndex)
 }
```
findGenes *findGenes*

#### Description

Please refer to the file /inst/doc/readme.pdf.

#### Usage

```
findGenes(g, qlower = NULL, qupper = NULL, pre_ratio = NULL)
```
#### Arguments

g qlower qupper pre\_ratio

# Examples

```
##---- Should be DIRECTLY executable !! ----
##-- ==> Define data, use random,
##--or do help(data=index) for the standard data sets.
## The function is currently defined as
function (g, qlower = NULL, qupper = NULL, pre_ratio = NULL)
{
    gene_name <- rownames(g)
    g \leftarrow \text{unlist}(g)seen \le which(g \ge qlower & g \le qupper)
    counts <- length(seen)
    if (counts >= pre_ratio * length(g)) {
        gene_name
    }
  }
```
gatherCors *gatherCors*

# Description

Please refer to the file /inst/doc/readme.pdf.

# Usage

```
gatherCors(data, cor_method = c("spearman", "pearson", "kendall"),
HG7 = NULL, ERCC = NULL, TN = NULL, TC = NULL, CR = NULL, NR = NULL,
DESeq = NULL, UQ = NULL, TMM = NULL, TU = NULL, GAPDH = NULL,
pre_ratio = 0.5, lower_trim = 0.05, upper_trim = 0.65, rounds = 1e+06)
```
#### Arguments

data cor\_method HG7 ERCC TN TC CR NR DESeq UQ TMM

<span id="page-9-0"></span>

<span id="page-10-0"></span>gatherCors4Matrices 11

TU GAPDH pre\_ratio lower\_trim upper\_trim rounds

# Examples

```
##---- Should be DIRECTLY executable !! ----
##-- ==> Define data, use random,
##--or do help(data=index) for the standard data sets.
## The function is currently defined as
function (data, cor_method = c("spearman", "pearson", "kendall"),
   HGI = NULL, ERC = NULL, TN = NULL, TC = NULL, CR = NULL,
   NR = NULL, DESeq = NULL, UQ = NULL, TMM = NULL, TU = NULL,
   GAPDH = NULL, pre_ratio = 0.5, lower_trim = 0.05, upper_trim = 0.65,
   rounds = 1e+06)
{
   methodsList \le list(HG7 = HG7, ERCC = ERCC, TN = TN, TC = TC,
       CR = CR, NR = NR, DESeq = DESeq, UQ = UQ, TMM = TMM,
       TU = TU, GAPDH = GAPDH)
    specifiedMethods <- methodsList[!unlist(lapply(methodsList,
       is.null))]
   numMethod <- length(specifiedMethods)
    method_range <- seq(1, numMethod, 1)
   ubq_genes <- identifyUbq(data, pre_ratio = pre_ratio, lower_trim = lower_trim,
       upper_trim = upper_trim, min_ubq = 100)
    cor_value_method <- NULL
    for (j in method_range) {
       norm.matrix <- getNormMatrix(data, specifiedMethods[[j]])
       dataUse2Cor <- norm.matrix[ubq_genes, ]
       cor.result <- getCor(dataUse2Cor, method = cor_method,
            rounds = rounds)
       cor_vm <- cbind(cor.result, rep(names(specifiedMethods)[j],
            times = round(rounds)))
       cor_value_method <- rbind(cor_value_method, cor_vm)
    }
    colnames(cor_value_method) <- c("Value", "Methods")
    return(cor_value_method)
 }
```
gatherCors4Matrices *gatherCors4Matrices*

# Description

Please refer to the file /inst/doc/readme.pdf.

# Usage

```
gatherCors4Matrices(..., raw_matrix, cor_method = c("spearman", "pearson", "kendall"),
pre_ratio = 0.5, lower_trim = 0.05, upper_trim = 0.65, rounds = 1e+06)
```
# Arguments

... raw\_matrix cor\_method pre\_ratio lower\_trim upper\_trim rounds

```
##---- Should be DIRECTLY executable !! ----
##-- ==> Define data, use random,
##--or do help(data=index) for the standard data sets.
## The function is currently defined as
function (..., raw_matrix, cor_method = c("spearman", "pearson",
    "kendall"), pre\_ratio = 0.5, lower\_trim = 0.05, upper\_trim = 0.65,
   rounds = 1e+06)
{
   matrices <- list(...)
   numMethod <- length(matrices)
   method_range <- seq(1, numMethod, 1)
   ubq_genes <- identifyUbq(raw_matrix, pre_ratio = pre_ratio,
       lower_trim = lower_trim, upper_trim = upper_trim, min_ubq = 100)
    cor_value_method <- NULL
    for (j in method_range) {
       dataUse2Cor <- matrices[[j]][ubq_genes, ]
       cor.result <- getCor(dataUse2Cor, method = cor_method,
           rounds = rounds)
       cor_vm <- cbind(cor.result, rep(names(matrices)[j], times = round(rounds)))
       cor_value_method <- rbind(cor_value_method, cor_vm)
    }
   colnames(cor_value_method) <- c("Value", "Methods")
   return(cor_value_method)
 }
```
<span id="page-12-0"></span>

## Description

Please refer to the file /inst/doc/readme.pdf.

#### Usage

```
gatherCVs(data,nonzeroRatio,HG7,ERCC,TN,TC,CR,NR,
DESeq,UQ,TMM,TU,GAPDH,cvNorm,cvResolution)
```
#### Arguments

data nonzeroRatio HG7 ERCC TN TC CR NR DESeq UQ TMM TU GAPDH cvNorm cvResolution

```
##---- Should be DIRECTLY executable !! ----
##-- ==> Define data, use random,
##--or do help(data=index) for the standard data sets.
## The function is currently defined as
function (data, nonzeroRatio = NULL, HG7 = NULL, ERCC = NULL,
   TN = NULL, TC = NULL, CR = NULL, NR = NULL, DESeq = NULL,
   UQ = NULL, TMM = NULL, TU = NULL, GAPDH = NULL, cvNorm = TRUE,
   cvResolution = 0.005{
   if (is.null(nonzeroRatio)) {
       stop("Please provide nonzeroRatio!")
```

```
}
  methodsList \le list(HG7 = HG7, ERCC = ERCC, TN = TN, TC = TC,
      CR = CR, NR = NR, DESeq = DESeq, UQ = UQ, TMM = TMM,
      TU = TU, GAPDH = GAPDH)
  specifiedMethods <- methodsList[!unlist(lapply(methodsList,
      is.null))]
  numMethod <- length(specifiedMethods)
  method_range_tmp <- seq(1, numMethod, 1)
  cv_range_tmp <- seq(0, 1, cvResolution)
  method_range_times <- length(cv_range_tmp)
  cv_range_times <- length(method_range_tmp)
  method_range <- rep(method_range_tmp, each = round(method_range_times))
  cv_range <- rep(cv_range_tmp, times = round(cv_range_times))
  nozeroIndex <- filteredZero(data, nonzeroRatio = nonzeroRatio)
  for (j in method_range_tmp) {
      norm.matrix <- getNormMatrix(data, specifiedMethods[[j]])
      dataUse2CV <- norm.matrix[nozeroIndex, ]
      cv.result <- getCV(dataUse2CV, cvNorm = cvNorm)
      assign(paste(names(specifiedMethods)[j], ".cv", sep = ""),
          cv.result)
  }
  cv_uniform <- NULL
  cv_uniform_all <- mapply(function(i, j) {
      cv.result <- paste(names(specifiedMethods)[j], ".cv",
          sep = "")gene_number <- length(which(get(cv.result) <= i))
      cv_uniform_row <- c(i, gene_number, names(specifiedMethods)[j])
      rbind(cv_uniform, cv_uniform_row)
  }, cv_range, method_range)
  cv_uniform_all <- t(cv_uniform_all)
  colnames(cv_uniform_all) <- c("Cutoff", "Counts", "Methods")
  return(cv_uniform_all)
}
```
gatherCVs4Matrices *gatherCVs4Matrices*

#### Description

Please refer to the file /inst/doc/readme.pdf.

#### Usage

gatherCVs4Matrices(..., raw\_matrix, nonzeroRatio , cvNorm , cvResolution = 0.005)

#### Arguments

... raw\_matrix

# <span id="page-14-0"></span>gatherFactors 15

nonzeroRatio cvNorm cvResolution

#### Examples

```
##---- Should be DIRECTLY executable !! ----
##-- ==> Define data, use random,
##--or do help(data=index) for the standard data sets.
## The function is currently defined as
function (..., raw_matrix, nonzeroRatio = NULL, cvNorm = TRUE,
   cvResolution = 0.005)
{
   if (is.null(nonzeroRatio)) {
       stop("Please provide nonzeroRatio!")
    }
   matrices <- list(...)
   matrices_name <- names(matrices)
   numMethod <- length(matrices)
   method_range_tmp <- seq(1, numMethod, 1)
   cv_range_tmp <- seq(0, 1, cvResolution)
   method_range_times <- length(cv_range_tmp)
   cv_range_times <- length(method_range_tmp)
   method_range <- rep(method_range_tmp, each = round(method_range_times))
   cv_range <- rep(cv_range_tmp, times = round(cv_range_times))
   nozeroIndex <- filteredZero(raw_matrix, nonzeroRatio = nonzeroRatio)
    for (j in method_range_tmp) {
       dataUse2CV <- matrices[[j]][nozeroIndex, ]
       cv.result <- getCV(dataUse2CV, cvNorm = cvNorm)
       assign(paste(matrices_name[j], ".cv", sep = ""), cv.result)
    }
    cv_uniform <- NULL
    cv_uniform_all <- mapply(function(i, j) {
       cv.result <- paste(matrices_name[j], ".cv", sep = "")
       gene_number <- length(which(get(cv.result) <= i))
       cv_uniform_row <- c(i, gene_number, matrices_name[j])
       rbind(cv_uniform, cv_uniform_row)
    }, cv_range, method_range)
   cv_uniform_all <- t(cv_uniform_all)
   colnames(cv_uniform_all) <- c("Cutoff", "Counts", "Methods")
    return(cv_uniform_all)
 }
```
gatherFactors *gatherFactors*

#### Description

Please refer to the file /inst/doc/readme.pdf.

#### Usage

```
gatherFactors(data,
methods = c("HG7", "ERCC", "TN", "TC", "CR", "NR", "DESeq", "UQ", "TMM", "TU"),
HG7.size = NULL, ERCC.size = NULL, TN.size = NULL, TC.size = NULL,
CR.size = NULL, NR.size = NULL, pre\_ratio = 0.5,
lower_time = 0.05, upper_trim = 0.65, min_ubq = 100)
```
# Arguments

data methods HG7.size ERCC.size TN.size TC.size CR.size NR.size pre\_ratio lower\_trim upper\_trim min\_ubq

```
##---- Should be DIRECTLY executable !! ----
##-- ==> Define data, use random,
##--or do help(data=index) for the standard data sets.
## The function is currently defined as
function (data, methods = c("HG7", "ERCC", "TN", "TC", "CR",
    "NR", "DESeq", "UQ", "TMM", "TU"), HG7.size = NULL, ERCC.size = NULL,
   TN.size = NULL, TC.size = NULL, CR.size = NULL, NR.size = NULL,
   pre\_ratio = 0.5, lower\_trim = 0.05, upper\_trim = 0.65, min\_ubq = 100{
   method1 <- as.list(methods)
   numMethod <- length(method1)
   method_range \leq seq(1, numMethod, 1)
   for (i in method_range) {
       if (method1[[i]] == "HG7" || method1[[i]] == "ERCC" ||method1[[i]] == "TN" || method1[[i]] == "TC" || method1[[i]] == "TC""CR" || method1[[1]] == "NR" {
            size.name <- paste(method1[[i]], ".size", sep = "")
            out.name1 <- paste(method1[[i]], ".factors", sep = "")
            if (is.null(size.name)) {
                stop("Please provide", size.name, "!")
            }
            else {
```

```
assign(out.name1, getFactors(data, method = "sizefactor",
              lib.size = get(size.name)))
        }
    }
    if (method1[[i]] == "DESeq" || method1[[i]] == "RLE" ||method1[[i]] == "UQ" || method1[[i]] == "TMM")out.name2 <- paste(method1[[i]], ".factors", sep = "")
        assign(out.name2, getFactors(data, method = method1[[i]]))
    }
    if (method1[[i]] == "TU") {
        TU.factors <- getFactors(data, method = "TU", pre_ratio = pre_ratio,
            lower_trim = lower_trim, upper_trim = upper_trim,
            min\_ubq = min\_ubq}
}
factors.list <- NULL
for (m in methods) {
   m.factors <- paste(m, ".factors", sep = "")
    factors.list <- c(factors.list, m.factors)
}
factors.result <- NULL
for (i in method_range) {
    factors.result <- cbind(factors.result, get(factors.list[i]))
}
colnames(factors.result) <- methods
return(factors.result)
```
getArea *getArea*

# Description

}

Please refer to the file /inst/doc/readme.pdf.

## Usage

```
getArea(x, y)
```
# Arguments

x

y

```
##---- Should be DIRECTLY executable !! ----
##-- ==> Define data, use random,
##--or do help(data=index) for the standard data sets.
```

```
## The function is currently defined as
function (x, y)
{
    x \leftarrow x / max(x)y <- y/max(y)
    if (!(is.numeric(x) || is.complex(x)) || !(is.numeric(y) ||is.complex(y))) {
        stop("Arguments 'x' and 'y' must be real or complex vectors.")
    }
    if (length(x) != length(y)) {
        stop("The length of two input vectors should be equal!")
    }
    m \leftarrow length(x)n \le -2 * mxp \leftarrow c(x, x[m:1])yp <- c(numeric(m), y[m:1])
    p1 \le - \text{sum}(xp[1:(n-1)] \times yp[2:n]) + xp[n] \times yp[1]p2 \leq sum(xp[2:n] * yp[1:(n - 1)]) + xp[1] * yp[n]return(0.5 * (p1 - p2))}
```

```
getAUCVC getAUCVC
```
#### Description

Please refer to the file /inst/doc/readme.pdf.

### Usage

```
getAUCVC(data, nonzeroRatio = NULL, cvNorm = TRUE, cvResolution = 0.005)
```
#### Arguments

data nonzeroRatio cvNorm cvResolution

```
##---- Should be DIRECTLY executable !! ----
##-- ==> Define data, use random,
##--or do help(data=index) for the standard data sets.
## The function is currently defined as
function (data, nonzeroRatio = NULL, cvNorm = TRUE, cvResolution = 0.005)
{
   nozeroIndex <- filteredZero(data, nonzeroRatio = nonzeroRatio)
```
<span id="page-17-0"></span>

```
dataUse2CV <- data[nozeroIndex, ]
 cv.result <- getCV(dataUse2CV, cvNorm = cvNorm)
  CV2AUCVC(cv.result, cvResolution = cvResolution)
}
```
getAUCVCs *getAUCVCs*

# Description

Please refer to the file /inst/doc/readme.pdf.

# Usage

```
getAUCVCs(..., nonzeroRatio = NULL, cvNorm = TRUE, cvResolution = 0.005)
```
#### Arguments

... nonzeroRatio cvNorm cvResolution

```
##---- Should be DIRECTLY executable !! ----
##-- ==> Define data, use random,
##--or do help(data=index) for the standard data sets.
## The function is currently defined as
function (..., nonzeroRatio = NULL, cvNorm = TRUE, cvResolution = 0.005)
{
   matrices <- list(...)
   numMethod <- length(matrices)
   method_range <- seq(1, numMethod, 1)
   result <- NULL
    for (i in method_range) {
       AUCVC.result <- getAUCVC(matrices[[i]], nonzeroRatio = nonzeroRatio,
           cvNorm = cvNorm, cvResolution = cvResolution)
       result <- c(result, AUCVC.result)
       names(result)[i] <- names(matrices)[i]
    }
   sorted_AUCVCs <- sort(result, decreasing = TRUE)
   return(sorted_AUCVCs)
 }
```
<span id="page-19-0"></span>getCor *getCor*

# Description

Please refer to the file /inst/doc/readme.pdf.

#### Usage

```
getCor(data, method = c("spearman", "pearson", "kendall"), rounds = 1e+06)
```
# Arguments

data method

rounds

```
##---- Should be DIRECTLY executable !! ----
##-- ==> Define data, use random,
##--or do help(data=index) for the standard data sets.
## The function is currently defined as
function (data, method = c("spearman", "pearson", "kendall"),
   rounds = 1e+06)
{
    sp_result <- NULL
   method <- match.arg(method)
    for (i in 1:rounds) {
       rg1 \le sample(1:nrow(data), size = 1)
       rg2 <- sample(1:nrow(data), size = 1)
       while (rg1 == rg2) {
            rg2 <- sample(1:nrow(data), size = 1)
        }
       gene1 <- unlist(data[rg1, ])
        gene2 <- unlist(data[rg2, ])
       sp_value <- cor(gene1, gene2, method = method)
       sp_result <- c(sp_result, sp_value)
    }
    return(sp_result)
  }
```
<span id="page-20-0"></span>getCorMedians *getCorMedians*

#### Description

Please refer to the file /inst/doc/readme.pdf.

## Usage

getCorMedians(data)

# Arguments

data

# Examples

```
##---- Should be DIRECTLY executable !! ----
##-- ==> Define data, use random,
##--or do help(data=index) for the standard data sets.
## The function is currently defined as
function (data)
{
   if (!is.data.frame(data))
       data <- data.frame(data)
    if (is.factor(data$Value))
       data$Value <- as.numeric(as.character(data$Value))
    sorted_result <- sort(tapply(data$Value, data$Methods, median),
       decreasing = FALSE)
   return(sorted_result)
 }
```
getCV *getCV*

#### Description

Please refer to the file /inst/doc/readme.pdf.

# Usage

getCV(data, cvNorm = TRUE)

# Arguments

data cvNorm

# Examples

```
##---- Should be DIRECTLY executable !! ----
##-- ==> Define data, use random,
##--or do help(data=index) for the standard data sets.
## The function is currently defined as
function (data, cvNorm = TRUE)
{
    if (!is.matrix(data))
       data <- as.matrix(data)
    if (cvNorm) {
       rawCV <- apply(data, 1, function(x) {
            sd(log2(x[x != 0]))/mean(log2(x[x != 0]))})
        (rawCV - min(rawCV))/(max(rawCV) - min(rawCV))
    }
   else {
        apply(data, 1, function(x) {
            sd(x)/mean(x)
        })
   }
  }
```
getFactors *getFactors*

# Description

Please refer to the file /inst/doc/readme.pdf.

#### Usage

```
getFactors(data, method = c("sizefactor", "DESeq", "RLE", "UQ", "TMM", "TU"),
lib.size = NULL, pre\_ratio = 0.5, lower\_trim = 0.05, upper\_trim = 0.65, min\_ubq = 100)
```
# Arguments

data method lib.size pre\_ratio lower\_trim upper\_trim min\_ubq

<span id="page-21-0"></span>

#### getFactors 23

```
##---- Should be DIRECTLY executable !! ----
##-- ==> Define data, use random,
##--or do help(data=index) for the standard data sets.
## The function is currently defined as
function (data, method = c("sizefactor", "DESeq", "RLE", "UQ",
    "TMM", "TU"), lib.size = NULL, pre\_ratio = 0.5, lower_trim = 0.05,
   upper\_trim = 0.65, min\_ubq = 100{
   if (!is.matrix(data))
        data <- as.matrix(data)
    if (any(is.na(data)))
        stop("NA counts not permitted")
    if (is.null(lib.size))
       libsize <- colSums(data)
    else libsize <- lib.size
    if (any(is.na(libsize)))
        stop("NA libsizes not permitted")
   method <- match.arg(method)
    i \leftarrow apply(data \leq 0, 1, all)if (any(i))
        data <- data[!i, , drop = FALSE]
   f <- switch(method, sizefactor = 1e+06/libsize, DESeq = 1/estimateSizeFactorsForMatrix(data,
        p = 0.5, RLE = calcFactorRLE(data, p = 0.5)/libsize,
        UQ = calcFactorUpperquartile(data, lib.size = libsize,
            p = 0.75, TMM = {
            fq <- calcFactorUpperquartile(data = data, lib.size = libsize,
                p = 0.75refColumn <- which.min(abs(fq - mean(fq)))
            if (length(refColumn) == 0 | refColumn < 1 | refColumn >
                ncol(data)) refColumn <- 1
            f <- rep(NA, ncol(data))
            for (i in 1:ncol(data)) {
                f[i] <- calcFactorWeighted(obs = data[, i], ref = data[,
                 refColumn], libsize.obs = libsize[i], libsize.ref = libsize[refColumn],
                  logratioTrim = 0.3, sumTrim = 0.05, doWeighting = TRUE,
                  Acutoff = -1e+10}
            f
        }, TU = {
            if (!is.data.frame(data)) data <- data.frame(data)
            ubq_genes <- identifyUbq(data, lower_trim = lower_trim,
                upper_trim = upper_trim, pre_ratio = pre_ratio,
                min\_ubq = min\_ubqubq_sums <- colSums(data[ubq_genes, ])
            mean(ubq_sums)/ubq_sums
        }, )
    if (method == "RLE" || method == "UQ" || method == "TMM") {
        f <- 1e+06/libsize/f
    }
   norm.factors <- f/exp(mean(base::log(f)))
```

```
round(norm.factors, digits = 5)
}
```
getNormMatrix *getNormMatrix*

#### Description

Please refer to the file /inst/doc/readme.pdf.

# Usage

getNormMatrix(data, norm.factors)

# Arguments

data norm.factors

### Examples

```
##---- Should be DIRECTLY executable !! ----
##-- ==> Define data, use random,
##--or do help(data=index) for the standard data sets.
## The function is currently defined as
function (data, norm.factors)
{
   data * matrix(rep(norm.factors, dim(data)[1]), nrow = dim(data)[1],
       ncol = length(norm.factors), byrow = T)
 }
```
gridAUCVC *gridAUCVC*

# Description

Please refer to the file /inst/doc/readme.pdf.

# Usage

```
gridAUCVC(data, dataType = c("bk", "sc"), HG7 = NULL, ERCC = NULL, TN = NULL,
TC = NULL, CR = NULL, NR = NULL, DESeq = NULL, UQ = NULL, TMM = NULL, TU = 0,
GAPDH = NULL, nonzeroRatios = c(0.7, 0.8, 0.9, 1), cvNorm = TRUE, cvResolution = 0.005)
```
# gridAUCVC 25

# **Arguments**

data dataType HG7 ERCC TN TC CR NR DESeq UQ TMM TU GAPDH nonzeroRatios cvNorm cvResolution

```
##---- Should be DIRECTLY executable !! ----
##-- ==> Define data, use random,
##--or do help(data=index) for the standard data sets.
## The function is currently defined as
function (data, dataType = c("bk", "sc"), HG7 = NULL, ERCC = NULL,
   TN = NULL, TC = NULL, CR = NULL, NR = NULL, DESeq = NULL,
   UQ = NULL, TMM = NULL, TU = 0, GAPDH = NULL, nonzeroRatios = C(0.7),
       0.8, 0.9, 1), cvNorm = TRUE, cvResolution = 0.005)
{
   grid_result <- NULL
   if (length(TU) == 1 && TU == 1) {
       colnames_paraMatrix <- c("nonzeroRatio", "pre_ratio",
           "lower_trim", "upper_trim")
       write.table(t(as.matrix(colnames_paraMatrix)), file = "bestPara.txt",
           sep = "t", row.name = FALSE, col.name = FALSE)}
    for (i in nonzeroRatios) {
       if (dataType == "sc") {
           if ((ncol(data) * i) <= 100) {
               cat("nonzeroRatio:", i, " is too small!\n")
               stop("We suggest that the minimal counts of
               nonzero samples should be greater than 100!")
           }
       }
       result <- nonzeroRatio2AUCVC(data = data, dataType = dataType,
```

```
HG7 = HG7, ERC = ERCC, TN = TN, TC = TC, CR = CR,
        NR = NR, DESeq = DESeq, UQ = UQ, TMM = TMM, TU = TU,
        GAPDH = GAPDH, nonzeroRatio = i, cvNorm = cvNorm,
        cvResolution = cvResolution)
    nonzeroM < - matrix(i, 1, 1, TRUE)
    colnames(nonzeroM) <- "NonzeroRatio"
    grid_record <- cbind(nonzeroM, result)
    grid_result <- rbind(grid_result, grid_record)
}
return(grid_result)
```
gridAUCVC4Matrices *gridAUCVC4Matrices*

#### Description

}

Please refer to the file /inst/doc/readme.pdf.

# Usage

gridAUCVC4Matrices(..., nonzeroRatios = NULL, cvNorm = TRUE, cvResolution = 0.005)

# Arguments ...

nonzeroRatios cvNorm cvResolution

```
##---- Should be DIRECTLY executable !! ----
##-- ==> Define data, use random,
##--or do help(data=index) for the standard data sets.
## The function is currently defined as
function (..., nonzeroRatios = NULL, cvNorm = TRUE, cvResolution = 0.005)
{
    if (is.null(nonzeroRatios)) {
       stop("Please provide nonzeroRatios!")
    }
   matrices <- list(...)
   numMethod <- length(matrices)
    grid_result <- NULL
    for (i in nonzeroRatios) {
       result.sorted <- getAUCVCs(..., nonzeroRatio = i, cvNorm = cvNorm,
           cvResolution = cvResolution)
       grid_record <- c(i, result.sorted)
```
# <span id="page-26-0"></span>identifyUbq 27

```
names(grid_record)[1] <- "NonzeroRatio"
      grid_result <- c(grid_result, names(grid_record), grid_record)
  }
 grid_result2 <- matrix(grid_result, ncol = numMethod + 1,
     byrow = TRUE)
  return(grid_result2)
}
```
identifyUbq *identifyUbq*

#### Description

Please refer to the file /inst/doc/readme.pdf.

# Usage

```
identifyUbq(data, pre_ratio = 0.5, lower_trim = 0.05, upper_trim = 0.65, min_ubq = 100)
```
#### Arguments

data

pre\_ratio lower\_trim upper\_trim min\_ubq

```
##---- Should be DIRECTLY executable !! ----
##-- ==> Define data, use random,
##--or do help(data=index) for the standard data sets.
## The function is currently defined as
function (data, pre_ratio = 0.5, lower_trim = 0.05, upper_trim = 0.65,
   min\_uba = 100{
   qlower \leq apply(data, 2, function(x) quantile(x[x != 0],
       p = lower_trim))
   qupper \leq apply(data, 2, function(x) quantile(x[x != 0],
       p = upper_time)ubq_genes <- NULL
    for (i in 1:nrow(data)) {
       genes_finded <- findGenes(data[i, ], qlower = qlower,
           qupper = qupper, pre_ratio = pre_ratio)
       ubq_genes <- c(ubq_genes, genes_finded)
    }
    if (length(ubq_genes) < min_ubq) {
```

```
cat("Parameters range", lower_trim, "-", upper_trim,
        "...identified too few ubiquitous genes (", length(ubq_genes),
        "), trying range 5-95 instead", "\n")
    ubq_genes <- identifyUbqRepeat(data, pre_ratioC = pre_ratio,
        lower_time = 0.05, upper_time = 0.95)}
return(ubq_genes)
```
identifyUbqRepeat *identifyUbqRepeat*

# Description

}

Please refer to the file /inst/doc/readme.pdf.

#### Usage

```
identifyUbqRepeat(data, pre_ratioC = NULL, lower_trimC = NULL, upper_trimC = NULL)
```
#### Arguments

data pre\_ratioC lower\_trimC upper\_trimC

```
##---- Should be DIRECTLY executable !! ----
##-- ==> Define data, use random,
##--or do help(data=index) for the standard data sets.
## The function is currently defined as
function (data, pre_ratioC = NULL, lower_trimC = NULL, upper_trimC = NULL)
{
    qlower \leq apply(data, 2, function(x) quantile(x[x != 0],
       p = lower\_trimC)qupper \leq apply(data, 2, function(x) quantile(x[x != 0],
       p = upper_time()ubq_genes <- NULL
    for (i in 1:nrow(data)) {
       genes_finded <- findGenes(data[i, ], qlower = qlower,
           qupper = qupper, pre_ratio = pre_ratioC)
       ubq_genes <- c(ubq_genes, genes_finded)
   }
   return(ubq_genes)
 }
```
## <span id="page-28-0"></span>Description

Please refer to the file /inst/doc/readme.pdf.

# Usage

```
nonzeroRatio2AUCVC(data, dataType = c("bk", "sc"),
HG7 = NULL, ERCC = NULL, TN = NULL, TC = NULL, CR = NULL, NR = NULL, DESeq = NULL,
UQ = NULL, TMM = NULL, TU = 0, GAPDH = NULL, nonzeroRatio = NULL, cvNorm = TRUE,
cvResolution = 0.005)
```
## Arguments

data dataType HG7 ERCC TN TC CR NR DESeq UQ TMM TU GAPDH nonzeroRatio cvNorm cvResolution

```
##---- Should be DIRECTLY executable !! ----
##-- ==> Define data, use random,
##--or do help(data=index) for the standard data sets.
## The function is currently defined as
function (data, dataType = c("bk", "sc"), HG7 = NULL, ERCC = NULL,
   TN = NULL, TC = NULL, CR = NULL, NR = NULL, DESeq = NULL,
   UQ = NULL, TMM = NULL, TU = 0, GAPDH = NULL, nonzeroRatio = NULL,
```

```
cvNorm = TRUE, cvResolution = 0.005nozeroIndex <- filteredZero(data, nonzeroRatio = nonzeroRatio)
methodsList \le list(HG7 = HG7, ERCC = ERCC, TN = TN, TC = TC,
    CR = CR, NR = NR, DESeq = DESeq, UQ = UQ, TMM = TMM,
    TU = TU, GAPDH = GAPDH)
specifiedMethods <- methodsList[!unlist(lapply(methodsList,
    is.null))]
if (length(TU) == 1 && TU == 0) {
    specifiedMethods$TU <- NULL
}
if (length(TU) == 1 && TU == 1) {
    if (dataType == "bk") {
        optimalPara <- optTU(data, nonzeroRatio = nonzeroRatio,
            pre_ratio_range = c(1, 1), prResolution = 0.1,
            lower_range = c(0.05, 0.4), upper_range = c(0.6,0.95), qResolution = 0.05, min_ubq = 1000,
            cvNorm = cvNorm, cvResolution = cvResolution)
    }
    else {
        optimalPara <- optTU(data, nonzeroRatio = nonzeroRatio,
            pre\_ratio\_range = c(0.2, 0.6), prResolution = 0.1,
            lower_range = c(0.05, 0.4), upper_range = c(0.6,0.95), qResolution = 0.05, min_ubq = 100, cvNorm = cvNorm,
            cvResolution = cvResolution)
    }
    optimalPara <- as.matrix(optimalPara)
    lower_trim <- optimalPara["lower", 1]
    upper_trim <- optimalPara["upper", 1]
    pre_ratio <- optimalPara["ratio", 1]
    para <- c(nonzeroRatio, pre_ratio, lower_trim, upper_trim)
    names(para)[1] <- "nonzeroRatio"
    paraMatrix <- t(as.matrix(para))
    write.table(paraMatrix, file = "bestPara.txt", sep = "\t",
        row.names = FALSE, col.names = FALSE, append = TRUE)
    TU.factors <- getFactors(data, method = "TU", lower_trim = lower_trim,
        upper_trim = upper_trim, pre_ratio = pre_ratio, min_ubq = 100)
    norm.matrix <- getNormMatrix(data, TU.factors)
    dataUse2CV <- norm.matrix[nozeroIndex, ]
    cv.result <- getCV(dataUse2CV, cvNorm = cvNorm)
    TU.AUCVC <- CV2AUCVC(cv.result, cvResolution = cvResolution)
    specifiedMethods$TU <- NULL
}
numMethod <- length(specifiedMethods)
if (numMethod >= 1) {
    method_range <- seq(1, numMethod, 1)
    for (i in method_range) {
        norm.matrix <- getNormMatrix(data, specifiedMethods[[i]])
        dataUse2CV <- norm.matrix[nozeroIndex, ]
        cv.result <- getCV(dataUse2CV, cvNorm = cvNorm)
        assign(names(specifiedMethods)[i], CV2AUCVC(cv.result,
            cvResolution = cvResolution))
    }
```
{

```
AUCVC.result <- NULL
    for (i in method_range) {
        AUCVC.result <- cbind(AUCVC.result, get(names(specifiedMethods)[i]))
    }
    colnames(AUCVC.result) <- names(specifiedMethods)
    if (length(TU) == 1 && TU == 1) {
        AUCVC.result <- cbind(AUCVC.result, TU.AUCVC)
        colnames(AUCVC.result) <- c(names(specifiedMethods),
            "TU")
    }
}
if (numMethod == 0 && TU == 0)
    stop("Please specify at least one method!")
if (numMethod == 0 && TU == 1) {
    AUCVC.result <- as.matrix(TU.AUCVC)
    colnames(AUCVC.result) <- "TU"
}
return(AUCVC.result)
```
}

optTU *optTU*

# Description

Please refer to the file /inst/doc/readme.pdf.

#### Usage

```
optTU(data, nonzeroRatio = NULL, pre_ratio_range = c(0.2, 0.6), prResolution = 0.1,
lower_range = c(0.05, 0.4), upper_range = c(0.6, 0.95),qResolution = 0.05, min_ubq = 100, cvNorm = TRUE, cvResolution = 0.005)
```
#### Arguments

data nonzeroRatio pre\_ratio\_range prResolution lower\_range upper\_range qResolution min\_ubq cvNorm cvResolution

#### Examples

```
##---- Should be DIRECTLY executable !! ----
##-- ==> Define data, use random,
##--or do help(data=index) for the standard data sets.
## The function is currently defined as
function (data, nonzeroRatio = NULL, pre_ratio_range = c(0.2, 1.2)0.6), prResolution = 0.1, lower_range = c(0.05, 0.4), upper_range = c(0.6, 0.4)0.95), qResolution = 0.05, min_ubq = 100, cvNorm = TRUE,
    cvResolution = 0.005{
    if (is.null(nonzeroRatio)) {
       stop("Please provide nonzeroRatios!")
    }
   pre_ratio_times <- (pre_ratio_range[2] - pre_ratio_range[1] +
       prResolution) * 10
    lower_times <- (upper_range[2] - upper_range[1] + qResolution)/qResolution
    lower_range_tmp <- rep(seq(lower_range[1], lower_range[2],
       qResolution), each = round(lower_times))
    lower_range2 <- rep(lower_range_tmp, times = round(pre_ratio_times))
    upper_times <- (lower_range[2] - lower_range[1] + qResolution)/qResolution
    upper_range_tmp <- rep(seq(upper_range[1], upper_range[2],
        qResolution), times = round(upper_times))
    upper_range2 <- rep(upper_range_tmp, times = round(pre_ratio_times))
    lower_upper_tmp_len <- length(lower_range_tmp)
   pre_ratio_range2 <- rep(seq(pre_ratio_range[1], pre_ratio_range[2],
        0.1), each = round(lower_upper_tmp_len))
   nozeroIndex <- filteredZero(data, nonzeroRatio = nonzeroRatio)
    all_aucvc <- mapply(function(lower_trim, upper_trim, pre_ratio) {
        factors.TU <- getFactors(data, method = "TU", lower_trim = lower_trim,
            upper_trim = upper_trim, pre_ratio = pre_ratio, min_ubq = min_ubq)
       norm.TU <- getNormMatrix(data, factors.TU)
       dataUse2CV <- norm.TU[nozeroIndex, ]
       cv.TU <- getCV(dataUse2CV, cvNorm = cvNorm)
       TU.AUCVC <- CV2AUCVC(cv.TU, cvResolution = cvResolution)
        return(c(TU.AUCVC = TU.AUCVC, lower = lower_trim, upper = upper_trim,
            ratio = pre_ratio))
    }, lower_range2, upper_range2, pre_ratio_range2)
    all_aucvc2 <- t(all_aucvc)
    max_index <- which(max(all_aucvc2[, "TU.AUCVC"]) == all_aucvc2[,
        "TU.AUCVC"])
   return(all_aucvc2[max_index, ])
 }
```
plotCors *plotCors*

#### Description

Please refer to the file /inst/doc/readme.pdf.

<span id="page-31-0"></span>

# <span id="page-32-0"></span>plotCVs 33

# Usage

```
plotCors(data, methods = c("None", "HG7", "ERCC", "TN", "TC", "CR", "NR", "DESeq",
"UQ", "TMM", "TU"), legend.position = c(0.15, 0.56))
```
# Arguments

data methods legend.position

```
##---- Should be DIRECTLY executable !! ----
##-- ==> Define data, use random,
##--or do help(data=index) for the standard data sets.
## The function is currently defined as
function (data, methods = c("None", "HG7", "ERCC", "TN", "TC",
    "CR", "NR", "DESeq", "UQ", "TMM", "TU"), legend.position = c(0.15,0.56))
{
   if (!is.data.frame(data))
       data <- data.frame(data)
    if (is.factor(data$Value))
       data$Value <- as.numeric(as.character(data$Value))
    data$Methods <- factor(data$Methods, levels = methods, labels = methods)
    change_colours(ggplot(data = data, aes(x = Value, y = ..count../sum(..count..))) +
       geom_freqpoly(aes(group = Methods, color = Methods),
            size = 3, bins = 50) + xlab("Spearman correlation") +
      ylab("Fraction of gene pairs") + theme_bw() + theme(panel.grid.minor = element_blank(),
       axis.title.x = element_text(size = 48), axis.title.y = element_text(size = 48),
        axis.text.x = element_test(size = 38), axis.text.y = element_test(size = 38),legend.text = element_text(size = 39), legend.title = element_text(size = 43),
       legend.position = legend.position, legend.background = element_blank(),
       legend.key = element_blank(), legend.key.height = unit(1.8,"cm"), plot.margin = unit(c(0.5, 1, 0.5, 0.5), "cm")) +
       scale_x_{continuous(expand = c(0.01, 0.01), breaks = round(seq(-1,1, 0.25), 2)) + scale_y_continuous(expand = c(0.01,
        0)) + guides(color = guide_legend(title = NULL)), c("olivedrab",
        "blue", "red", "violet", "orange", "yellow", "magenta",
        "peru", "black", "maroon", "lightblue", "darkslateblue",
        "seashell4", "tan2", "darkgreen", "springgreen"))
 }
```
# Description

Please refer to the file /inst/doc/readme.pdf.

#### Usage

```
plotCVs(data, methods = c("None", "HG7", "ERCC", "TN", "TC", "CR", "NR",
"DESeq", "UQ", "TMM", "TU"), legend.position = c(0.85, 0.48))
```
# Arguments data

methods legend.position

#### Examples

{

```
##---- Should be DIRECTLY executable !! ----
##-- ==> Define data, use random,
##--or do help(data=index) for the standard data sets.
## The function is currently defined as
function (data, methods = c("None", "HG7", "ERCC", "TN", "TC",
    "CR", "NR", "DESeq", "UQ", "TMM", "TU"), legend.position = c(0.85,0.48))
   if (!is.data.frame(data))
       data <- data.frame(data)
    if (is.factor(data$Cutoff))
       data$Cutoff <- as.numeric(as.character(data$Cutoff))
    if (is.factor(data$Counts))
       data$Counts <- as.numeric(as.character(data$Counts))
    data$Methods <- factor(data$Methods, levels = methods, labels = methods)
    change_colours(ggplot(data = data, aes(x = Cutoff, y = Counts)) +
       geom_line(aes(group = Methods, color = Methods), size = 3) +
       xlab("Normalized CV cutoff") + ylab("Number of uniform genes") +
       theme_bw() + theme(panel.grid.minor = element_blank(),
       axis.title.x = element_text(size = 48), axis.title.y = element_text(size = 48),
       axis.text.x = element_text(size = 38), axis.text.y = element_text(size = 38),
       legend.text = element_text(size = 39), legend.title = element_text(size = 43),
       legend.position = legend.position, legend.background = element_blank(),
       legend.key = element_blank(), legend.key.height = unit(1.8,"cm"), plot.margin = unit(c(0.5, 0.5, 0.5, 0.5),
            "cm")) + scale_x_continuous(breaks = seq(0, 1, 0.2)) +
        scale_y_continuous() + guides(color = guide\_legend(title = NULL)),c("olivedrab", "blue", "red", "violet", "orange", "yellow",
            "magenta", "peru", "black", "maroon", "lightblue",
            "darkslateblue", "seashell4", "tan2", "darkgreen",
            "springgreen"))
```
<span id="page-34-0"></span>plotHC *plotHC*

# Description

Please refer to the file /inst/doc/readme.pdf.

#### Usage

```
plotHC(data, method = c("spearman", "pearson", "kendall"), mar = c(9, 1, 0, 20))
```
#### Arguments

data method mar

# Examples

```
##---- Should be DIRECTLY executable !! ----
##-- ==> Define data, use random,
##--or do help(data=index) for the standard data sets.
## The function is currently defined as
function (data, method = c("spearman", "pearson", "kendall"),
    mar = c(9, 1, 0, 20){
    if (!is.data.frame(data))
        data <- data.frame(data)
   method <- match.arg(method)
   hc \leftarrow \text{hclust(as.dist(1 - cor(data, method = method)))}dend <- as.dendrogram(hc)
    dend <- dend %>% set("labels_cex", 6.5) %>% set("branches_lwd",
        6.5)
   par(max = mar, mgp = c(10, 5, 0), cex. axis = 6)plot(dend, horiz = TRUE)
   axis(side = 1, lwd = 8)}
```
scRNA663 *scRNA663*

# Description

Please refer to the file /inst/doc/readme.pdf.

#### Usage

data("scRNA663")

#### Format

A data frame with 57955 observations on the following 663 variables.

col36l\_1 a numeric vector col36l\_2 a numeric vector col36l\_3 a numeric vector col36l\_4 a numeric vector col36l\_5 a numeric vector col36l\_6 a numeric vector col36l\_7 a numeric vector col36l\_8 a numeric vector col36l\_9 a numeric vector col36l\_10 a numeric vector col36l\_11 a numeric vector col36l\_12 a numeric vector col36l\_13 a numeric vector col36l\_14 a numeric vector col36l\_15 a numeric vector col36l\_16 a numeric vector col36l\_17 a numeric vector col36l\_18 a numeric vector col36l\_19 a numeric vector col36l\_20 a numeric vector col36l\_21 a numeric vector col36l\_22 a numeric vector col36l\_23 a numeric vector col36l\_24 a numeric vector col36l\_25 a numeric vector col36l\_26 a numeric vector col36l\_27 a numeric vector col36l\_28 a numeric vector col36l\_29 a numeric vector col36l\_30 a numeric vector col36l\_31 a numeric vector col36l\_32 a numeric vector

col36l\_33 a numeric vector col36l\_34 a numeric vector col36l\_35 a numeric vector col36l\_36 a numeric vector col36l\_37 a numeric vector col36l\_38 a numeric vector col36l\_39 a numeric vector col36l\_40 a numeric vector col36l\_41 a numeric vector col36l\_42 a numeric vector col36l\_43 a numeric vector col36l\_44 a numeric vector col36l\_45 a numeric vector col36l\_46 a numeric vector col36l\_47 a numeric vector col36l\_48 a numeric vector col36l\_49 a numeric vector col36l\_50 a numeric vector col36l\_51 a numeric vector col36l\_52 a numeric vector col36l\_53 a numeric vector col36l\_54 a numeric vector col36l\_55 a numeric vector col36l\_56 a numeric vector col36l\_57 a numeric vector col36l\_58 a numeric vector col36l\_59 a numeric vector col36l\_60 a numeric vector col36l\_61 a numeric vector col36l\_62 a numeric vector col36l\_63 a numeric vector col36l\_64 a numeric vector col36l\_65 a numeric vector col36l\_66 a numeric vector col36l\_67 a numeric vector col36l\_68 a numeric vector

38 scRNA663

col36l\_70 a numeric vector col36l\_71 a numeric vector col38l\_1 a numeric vector col38l\_2 a numeric vector col38l\_6 a numeric vector col38l\_7 a numeric vector col38l\_8 a numeric vector col38l\_10 a numeric vector col38l\_11 a numeric vector col38l\_12 a numeric vector col38l\_13 a numeric vector col38l\_14 a numeric vector col38l\_15 a numeric vector col38l\_16 a numeric vector col38l\_17 a numeric vector col38l\_19 a numeric vector col38l\_20 a numeric vector col38l\_21 a numeric vector col38l\_22 a numeric vector col38l\_23 a numeric vector col38l\_24 a numeric vector col38l\_25 a numeric vector col38l\_26 a numeric vector col38l\_27 a numeric vector col38l\_28 a numeric vector col38l\_29 a numeric vector col38l\_30 a numeric vector col38l\_31 a numeric vector col38l\_33 a numeric vector col38l\_34 a numeric vector col38l\_35 a numeric vector col38l\_36 a numeric vector col38l\_37 a numeric vector col38l\_39 a numeric vector col38l\_40 a numeric vector col38l\_41 a numeric vector col38l\_42 a numeric vector

col38l\_43 a numeric vector col38l\_46 a numeric vector col38l\_47 a numeric vector col38l\_48 a numeric vector col38l\_49 a numeric vector col38l\_52 a numeric vector col38l\_55 a numeric vector col38l\_56 a numeric vector col38l\_57 a numeric vector col38l\_59 a numeric vector col38l\_60 a numeric vector col38l\_61 a numeric vector col38l\_62 a numeric vector col38l\_64 a numeric vector col38l\_65 a numeric vector col38l\_66 a numeric vector col38l\_67 a numeric vector col38l\_68 a numeric vector col38l\_69 a numeric vector col38l\_70 a numeric vector col38l\_72 a numeric vector col39l1\_47 a numeric vector col39l1\_48 a numeric vector col39l1\_49 a numeric vector col39l1\_50 a numeric vector col39l1\_51 a numeric vector col39l1\_52 a numeric vector col39l1\_53 a numeric vector col39l1\_54 a numeric vector col39l1\_55 a numeric vector col39l1\_56 a numeric vector col39l1\_57 a numeric vector col39l1\_58 a numeric vector col39l1\_59 a numeric vector col39l1\_60 a numeric vector col39l1\_61 a numeric vector

col39l1\_62 a numeric vector

40 scRNA663

col39l1\_63 a numeric vector col39l1\_64 a numeric vector col39l1\_69 a numeric vector col39l1\_70 a numeric vector col39l1\_71 a numeric vector col39l1\_72 a numeric vector col39l1\_73 a numeric vector col39l1\_74 a numeric vector col39l1\_75 a numeric vector col39l1\_76 a numeric vector col39l1\_77 a numeric vector col39l1\_78 a numeric vector col39l1\_79 a numeric vector col39l1\_80 a numeric vector col39l1\_81 a numeric vector col39l1\_82 a numeric vector col39l1\_83 a numeric vector col39l1\_84 a numeric vector col39l1\_85 a numeric vector col39l1\_86 a numeric vector col39l1\_87 a numeric vector col39l1\_88 a numeric vector col39l1\_89 a numeric vector col39l1\_90 a numeric vector col39l1\_91 a numeric vector col39l1\_92 a numeric vector col39l1\_93 a numeric vector col39l1\_94 a numeric vector col39l1\_95 a numeric vector col39l1\_96 a numeric vector col39l2\_20 a numeric vector col39l2\_21 a numeric vector col39l2\_22 a numeric vector col39l2\_23 a numeric vector col39l2\_24 a numeric vector col39l2\_25 a numeric vector

col39l2\_26 a numeric vector

col39l2\_27 a numeric vector col39l2\_28 a numeric vector col39l2\_29 a numeric vector col39l2\_30 a numeric vector col39l2\_31 a numeric vector col39l2\_32 a numeric vector col39l2\_33 a numeric vector col39l2\_34 a numeric vector col39l2\_35 a numeric vector col39l2\_36 a numeric vector col39l2\_37 a numeric vector col39l2\_38 a numeric vector col39l2\_39 a numeric vector col39l2\_40 a numeric vector col39l2\_41 a numeric vector col39l2\_42 a numeric vector col39l2\_43 a numeric vector col39l2\_44 a numeric vector col39l2\_45 a numeric vector col39l2\_46 a numeric vector col39l2\_47 a numeric vector col39l2\_48 a numeric vector col39l2\_49 a numeric vector col39l2\_50 a numeric vector col39l2\_52 a numeric vector col39l2\_53 a numeric vector col39l2\_54 a numeric vector col39l2\_55 a numeric vector col39l2\_56 a numeric vector col39l2\_57 a numeric vector col39l2\_58 a numeric vector col39l2\_59 a numeric vector col39l2\_60 a numeric vector col39l2\_61 a numeric vector col39l2\_62 a numeric vector col39l2\_63 a numeric vector col39l2\_64 a numeric vector

42 scRNA663

col39l2\_65 a numeric vector col39l2\_66 a numeric vector col39l2\_67 a numeric vector col39l2\_68 a numeric vector col39l2\_69 a numeric vector col39l2\_70 a numeric vector col39l2\_72 a numeric vector col39l2\_73 a numeric vector col39l2\_74 a numeric vector col39l3\_31 a numeric vector col39l3\_32 a numeric vector col39l3\_33 a numeric vector col39l3\_34 a numeric vector col39l3\_35 a numeric vector col39l3\_36 a numeric vector col39l3\_38 a numeric vector col39l3\_39 a numeric vector col39l3\_40 a numeric vector col39l3\_41 a numeric vector col39l3\_42 a numeric vector col39l3\_43 a numeric vector col39l3\_44 a numeric vector col39l3\_45 a numeric vector col39l3\_46 a numeric vector col39l3\_47 a numeric vector col39l3\_48 a numeric vector col39l3\_49 a numeric vector col39l3\_50 a numeric vector col39l3\_51 a numeric vector col39l3\_52 a numeric vector col39l3\_53 a numeric vector col39l3\_54 a numeric vector col39l3\_55 a numeric vector col39l3\_56 a numeric vector col39l3\_57 a numeric vector col39l3\_58 a numeric vector

col39l3\_59 a numeric vector

col39l3\_60 a numeric vector col39l3\_61 a numeric vector col39l3\_62 a numeric vector col39l3\_63 a numeric vector col39l3\_64 a numeric vector col39l3\_65 a numeric vector col39l3\_66 a numeric vector col39l3\_67 a numeric vector col39l3\_68 a numeric vector col39l3\_69 a numeric vector col39l3\_70 a numeric vector col39l3\_71 a numeric vector col39l3\_72 a numeric vector col39l3\_73 a numeric vector col39l3\_74 a numeric vector col39l3\_75 a numeric vector col39l3\_76 a numeric vector col39l3\_77 a numeric vector col39l3\_78 a numeric vector col39l3\_79 a numeric vector col39l3\_80 a numeric vector col39l3\_81 a numeric vector col39l3\_82 a numeric vector col39l3\_83 a numeric vector col39l3\_85 a numeric vector col40l\_1 a numeric vector col40l\_2 a numeric vector col40l\_3 a numeric vector col40l\_4 a numeric vector col40l\_5 a numeric vector col40l\_6 a numeric vector col40l\_7 a numeric vector col40l\_8 a numeric vector col40l\_9 a numeric vector col40l\_10 a numeric vector col40l\_11 a numeric vector col40l\_12 a numeric vector

44 screening the set of the set of the set of the set of the set of the set of the set of the set of the set of the set of the set of the set of the set of the set of the set of the set of the set of the set of the set of

col40l\_13 a numeric vector col40l\_14 a numeric vector col40l\_15 a numeric vector col40l\_16 a numeric vector col40l\_17 a numeric vector col40l\_18 a numeric vector col40l\_19 a numeric vector col40l\_20 a numeric vector col40l\_21 a numeric vector col40l\_22 a numeric vector col40l\_23 a numeric vector col40l\_24 a numeric vector col40l\_25 a numeric vector col40l\_26 a numeric vector col40l\_27 a numeric vector col40l\_28 a numeric vector col40l\_29 a numeric vector col40l\_30 a numeric vector col40l\_31 a numeric vector col40l\_32 a numeric vector col40l\_33 a numeric vector col40l\_34 a numeric vector col40l\_35 a numeric vector col40l\_37 a numeric vector col40l\_38 a numeric vector col40l\_39 a numeric vector col40l\_40 a numeric vector col40l\_41 a numeric vector col40l\_42 a numeric vector col40l\_44 a numeric vector col40l\_45 a numeric vector col40l\_46 a numeric vector col40l\_47 a numeric vector col40l\_48 a numeric vector col40l\_49 a numeric vector col40l\_50 a numeric vector col44l1\_1 a numeric vector

col44l1\_2 a numeric vector col44l1\_3 a numeric vector col44l1\_4 a numeric vector col44l1\_8 a numeric vector col44l1\_11 a numeric vector col44l1\_12 a numeric vector col44l1\_13 a numeric vector col44l1\_14 a numeric vector col44l1\_15 a numeric vector col44l1\_16 a numeric vector col44l1\_17 a numeric vector col44l1\_18 a numeric vector col44l1\_19 a numeric vector col44l1\_20 a numeric vector col44l1\_24 a numeric vector col44l1\_28 a numeric vector col44l1\_29 a numeric vector col44l1\_30 a numeric vector col44l1\_32 a numeric vector col44l1\_33 a numeric vector col44l1\_36 a numeric vector col44l1\_38 a numeric vector col44l1\_40 a numeric vector col44l1\_41 a numeric vector col44l1\_42 a numeric vector col44l1\_43 a numeric vector col44l1\_47 a numeric vector col44l1\_48 a numeric vector col44l1\_50 a numeric vector col44l1\_53 a numeric vector col44l1\_58 a numeric vector col44l1\_59 a numeric vector col44l1\_60 a numeric vector col44l1\_64 a numeric vector col44l1\_66 a numeric vector col44l1\_67 a numeric vector col44l1\_68 a numeric vector

46 scRNA663

col44l1\_69 a numeric vector col44l1\_70 a numeric vector col44l1\_71 a numeric vector col44l1\_73 a numeric vector col44l1\_74 a numeric vector col44l1\_75 a numeric vector col44l1\_76 a numeric vector col44l1\_77 a numeric vector col44l1\_79 a numeric vector col44l1\_80 a numeric vector col44l1\_82 a numeric vector col44l1\_83 a numeric vector col44l1\_84 a numeric vector col44l1\_85 a numeric vector col44l1\_86 a numeric vector col44l1\_87 a numeric vector col44l1\_89 a numeric vector col44l1\_90 a numeric vector col44l1\_91 a numeric vector col44l1\_92 a numeric vector col44l1\_93 a numeric vector col44l1\_94 a numeric vector col44l2\_1 a numeric vector col44l2\_2 a numeric vector col44l2\_3 a numeric vector col44l2\_4 a numeric vector col44l2\_5 a numeric vector col44l2\_6 a numeric vector col44l2\_9 a numeric vector col44l2\_10 a numeric vector col44l2\_12 a numeric vector col44l2\_14 a numeric vector col44l2\_17 a numeric vector col44l2\_18 a numeric vector col44l2\_19 a numeric vector col44l2\_20 a numeric vector col44l2\_23 a numeric vector

col44l2\_26 a numeric vector col44l2\_27 a numeric vector col44l2\_28 a numeric vector col44l2\_30 a numeric vector col44l2\_31 a numeric vector col44l2\_32 a numeric vector col44l2\_35 a numeric vector col44l2\_36 a numeric vector col44l2\_37 a numeric vector col44l2\_38 a numeric vector col44l2\_40 a numeric vector col44l7\_67 a numeric vector col44l7\_68 a numeric vector col44l7\_69 a numeric vector col44l7\_70 a numeric vector col44l7\_71 a numeric vector col44l7\_75 a numeric vector col44l7\_76 a numeric vector col44l7\_77 a numeric vector col44l7\_78 a numeric vector col44l7\_79 a numeric vector col44l7\_80 a numeric vector col44l7\_82 a numeric vector col44l7\_83 a numeric vector col44l7\_84 a numeric vector col44l7\_85 a numeric vector col44l7\_86 a numeric vector col44l7\_87 a numeric vector col44l7\_88 a numeric vector col44l7\_89 a numeric vector col44l7\_90 a numeric vector col44l7\_91 a numeric vector col44l7\_92 a numeric vector col44l7\_93 a numeric vector col44l7\_94 a numeric vector col44l7\_95 a numeric vector col44l7\_96 a numeric vector

48 scRNA663

col44l8\_17 a numeric vector col44l8\_19 a numeric vector col44l8\_21 a numeric vector col44l8\_22 a numeric vector col44l8\_23 a numeric vector col44l8\_24 a numeric vector col44l8\_25 a numeric vector col44l8\_26 a numeric vector col44l8\_28 a numeric vector col44l8\_29 a numeric vector col44l8\_31 a numeric vector col44l8\_32 a numeric vector col44l8\_33 a numeric vector col44l8\_34 a numeric vector col44l8\_43 a numeric vector col44l8\_45 a numeric vector col44l8\_46 a numeric vector col44l8\_47 a numeric vector col44l8\_48 a numeric vector col44l8\_50 a numeric vector col44l8\_51 a numeric vector col44l8\_52 a numeric vector col44l8\_53 a numeric vector col44l8\_54 a numeric vector col44l8\_55 a numeric vector col44l8\_56 a numeric vector col44l8\_58 a numeric vector col44l8\_59 a numeric vector col44l8\_60 a numeric vector col44l8\_61 a numeric vector col44l8\_62 a numeric vector col44l8\_63 a numeric vector col44l8\_67 a numeric vector col44l8\_68 a numeric vector col44l8\_70 a numeric vector col44l8\_71 a numeric vector

col44l8\_72 a numeric vector

col44l8\_73 a numeric vector col44l8\_74 a numeric vector col44l8\_76 a numeric vector col44l8\_78 a numeric vector col44l8\_81 a numeric vector col44l8\_85 a numeric vector col44l8\_86 a numeric vector col44l8\_88 a numeric vector col44l8\_94 a numeric vector col45l2\_42 a numeric vector col45l2\_43 a numeric vector col45l2\_45 a numeric vector col45l2\_47 a numeric vector col45l2\_48 a numeric vector col45l2\_50 a numeric vector col45l2\_51 a numeric vector col45l2\_52 a numeric vector col45l2\_54 a numeric vector col45l2\_55 a numeric vector col45l2\_56 a numeric vector col45l2\_57 a numeric vector col45l2\_58 a numeric vector col45l2\_59 a numeric vector col45l2\_60 a numeric vector col45l2\_61 a numeric vector col45l2\_62 a numeric vector col45l2\_63 a numeric vector col45l2\_64 a numeric vector col45l2\_65 a numeric vector col45l2\_66 a numeric vector col45l2\_67 a numeric vector col45l2\_68 a numeric vector col45l2\_69 a numeric vector col45l2\_70 a numeric vector col45l2\_71 a numeric vector col45l2\_76 a numeric vector col45l2\_77 a numeric vector

50 scRNA663

col45l2\_78 a numeric vector col45l2\_81 a numeric vector col45l2\_83 a numeric vector col45l2\_84 a numeric vector col45l2\_85 a numeric vector col45l2\_88 a numeric vector col45l2\_89 a numeric vector col45l2\_90 a numeric vector col45l2\_91 a numeric vector col45l2\_92 a numeric vector col45l2\_93 a numeric vector col45l2\_94 a numeric vector col45l2\_95 a numeric vector col45l7\_24 a numeric vector col45l7\_25 a numeric vector col45l8\_2 a numeric vector col45l8\_3 a numeric vector col45l8\_4 a numeric vector col45l8\_5 a numeric vector col45l8\_6 a numeric vector col45l8\_7 a numeric vector col45l8\_8 a numeric vector col45l8\_9 a numeric vector col45l8\_11 a numeric vector col45l8\_12 a numeric vector col45l8\_13 a numeric vector col45l8\_14 a numeric vector col45l8\_35 a numeric vector col47l7\_26 a numeric vector col47l7\_27 a numeric vector col47l7\_28 a numeric vector col47l7\_29 a numeric vector col47l7\_30 a numeric vector col47l7\_31 a numeric vector col47l7\_32 a numeric vector col47l7\_33 a numeric vector col47l7\_34 a numeric vector

col47l7\_35 a numeric vector col47l7\_36 a numeric vector col47l7\_37 a numeric vector col47l7\_38 a numeric vector col47l7\_41 a numeric vector col47l7\_42 a numeric vector col47l7\_44 a numeric vector col47l7\_45 a numeric vector col47l7\_47 a numeric vector col47l7\_48 a numeric vector col47l7\_49 a numeric vector col47l7\_50 a numeric vector col47l7\_51 a numeric vector col47l7\_54 a numeric vector col47l7\_57 a numeric vector col47l7\_58 a numeric vector col47l7\_59 a numeric vector col47l7\_60 a numeric vector col47l7\_63 a numeric vector col47l7\_64 a numeric vector col47l7\_65 a numeric vector col47l7\_66 a numeric vector col48l6\_2 a numeric vector col48l6\_4 a numeric vector col48l6\_5 a numeric vector col48l6\_6 a numeric vector col48l6\_7 a numeric vector col48l6\_8 a numeric vector col48l6\_9 a numeric vector col48l6\_10 a numeric vector col48l6\_11 a numeric vector col48l6\_12 a numeric vector col48l6\_13 a numeric vector col48l6\_14 a numeric vector col48l6\_16 a numeric vector col48l6\_17 a numeric vector col48l6\_18 a numeric vector

 $52$  scRNA663

col48l6\_19 a numeric vector col48l6\_20 a numeric vector col48l6\_21 a numeric vector col48l6\_22 a numeric vector col48l6\_24 a numeric vector col48l6\_26 a numeric vector col48l6\_27 a numeric vector col48l6\_28 a numeric vector col48l6\_30 a numeric vector col48l6\_31 a numeric vector col48l6\_34 a numeric vector col48l6\_35 a numeric vector col48l6\_36 a numeric vector col48l6\_39 a numeric vector col48l6\_40 a numeric vector col48l6\_42 a numeric vector col48l6\_43 a numeric vector col48l6\_44 a numeric vector col48l6\_46 a numeric vector col48l6\_47 a numeric vector col48l6\_48 a numeric vector col48l6\_50 a numeric vector col48l6\_51 a numeric vector col48l6\_52 a numeric vector col48l6\_53 a numeric vector col48l6\_54 a numeric vector col48l6\_55 a numeric vector col48l6\_56 a numeric vector col48l6\_58 a numeric vector col48l6\_60 a numeric vector col48l6\_61 a numeric vector col48l6\_62 a numeric vector col48l6\_63 a numeric vector col48l6\_64 a numeric vector col48l6\_65 a numeric vector col48l6\_66 a numeric vector

col48l6\_67 a numeric vector

col48l6\_68 a numeric vector col48l6\_69 a numeric vector col48l6\_70 a numeric vector col48l6\_71 a numeric vector col48l6\_72 a numeric vector col48l6\_73 a numeric vector col48l6\_74 a numeric vector col48l6\_75 a numeric vector col48l6\_76 a numeric vector col48l6\_77 a numeric vector col48l6\_78 a numeric vector col48l6\_79 a numeric vector col48l6\_80 a numeric vector col48l6\_81 a numeric vector col48l6\_82 a numeric vector col48l6\_85 a numeric vector col48l6\_86 a numeric vector col48l6\_88 a numeric vector col48l6\_90 a numeric vector col48l6\_92 a numeric vector col48l6\_93 a numeric vector col48l6\_94 a numeric vector col48l6\_95 a numeric vector col48l6\_96 a numeric vector col48l7\_1 a numeric vector col48l7\_2 a numeric vector col48l7\_3 a numeric vector col48l7\_4 a numeric vector col48l7\_5 a numeric vector col48l7\_7 a numeric vector col48l7\_9 a numeric vector col48l7\_11 a numeric vector col48l7\_12 a numeric vector col48l7\_13 a numeric vector col48l7\_15 a numeric vector col48l7\_16 a numeric vector col48l7\_18 a numeric vector col48l7\_20 a numeric vector col48l7\_21 a numeric vector

# Examples

```
data(scRNA663)
## maybe str(scRNA663) ; plot(scRNA663) ...
```
scRNA663\_factors *scRNA663\_factors*

# Description

Please refer to the file /inst/doc/readme.pdf.

# Usage

data("scRNA663\_factors")

# Format

A data frame with 663 observations on the following 12 variables.

- HG7 a numeric vector
- ERCC a numeric vector
- TN a numeric vector
- TC a numeric vector
- CR a numeric vector
- NR a numeric vector
- DESeq a numeric vector
- UQ a numeric vector
- TMM a numeric vector
- TU a numeric vector
- NCS a numeric vector
- ES a numeric vector

# Examples

data(scRNA663\_factors) ## maybe str(scRNA663\_factors) ; plot(scRNA663\_factors) ...

<span id="page-53-0"></span>

# <span id="page-54-0"></span>**Index**

∗Topic \textasciitildekwd1 calcFactorRLE, [4](#page-3-0) calcFactorUpperquartile, [4](#page-3-0) calcFactorWeighted, [5](#page-4-0) change\_colours, [6](#page-5-0) CV2AUCVC, [7](#page-6-0) estimateSizeFactorsForMatrix, [8](#page-7-0) filteredZero, [9](#page-8-0) findGenes, [9](#page-8-0) gatherCors, [10](#page-9-0) gatherCors4Matrices, [11](#page-10-0) gatherCVs, [13](#page-12-0) gatherCVs4Matrices, [14](#page-13-0) gatherFactors, [15](#page-14-0) getArea, [17](#page-16-0) getAUCVC, [18](#page-17-0) getAUCVCs, [19](#page-18-0) getCor, [20](#page-19-0) getCorMedians, [21](#page-20-0) getCV, [21](#page-20-0) getFactors, [22](#page-21-0) getNormMatrix, [24](#page-23-0) gridAUCVC, [24](#page-23-0) gridAUCVC4Matrices, [26](#page-25-0) identifyUbq, [27](#page-26-0) identifyUbqRepeat, [28](#page-27-0) nonzeroRatio2AUCVC, [29](#page-28-0) optTU, [31](#page-30-0) plotCors, [32](#page-31-0) plotCVs, [33](#page-32-0) plotHC, [35](#page-34-0) ∗Topic \textasciitildekwd2 calcFactorRLE, [4](#page-3-0) calcFactorUpperquartile, [4](#page-3-0) calcFactorWeighted, [5](#page-4-0) change\_colours, [6](#page-5-0) CV2AUCVC, [7](#page-6-0) estimateSizeFactorsForMatrix, [8](#page-7-0) filteredZero, [9](#page-8-0)

findGenes, [9](#page-8-0) gatherCors, [10](#page-9-0) gatherCors4Matrices, [11](#page-10-0) gatherCVs, [13](#page-12-0) gatherCVs4Matrices, [14](#page-13-0) gatherFactors, [15](#page-14-0) getArea, [17](#page-16-0) getAUCVC, [18](#page-17-0) getAUCVCs, [19](#page-18-0) getCor, [20](#page-19-0) getCorMedians, [21](#page-20-0) getCV, [21](#page-20-0) getFactors, [22](#page-21-0) getNormMatrix, [24](#page-23-0) gridAUCVC, [24](#page-23-0) gridAUCVC4Matrices, [26](#page-25-0) identifyUbq, [27](#page-26-0) identifyUbqRepeat, [28](#page-27-0) nonzeroRatio2AUCVC, [29](#page-28-0) optTU, [31](#page-30-0) plotCors, [32](#page-31-0) plotCVs, [33](#page-32-0) plotHC, [35](#page-34-0) ∗Topic datasets bkRNA18, [2](#page-1-0) bkRNA18\_factors, [3](#page-2-0) scRNA663, [35](#page-34-0) scRNA663\_factors, [54](#page-53-0) bkRNA18, [2](#page-1-0) bkRNA18\_factors, [3](#page-2-0) calcFactorRLE, [4](#page-3-0) calcFactorUpperquartile, [4](#page-3-0) calcFactorWeighted, [5](#page-4-0) change\_colours, [6](#page-5-0) CV2AUCVC, [7](#page-6-0)

estimateSizeFactorsForMatrix, [8](#page-7-0) filteredZero, [9](#page-8-0)

56 INDEX

findGenes , [9](#page-8-0)

gatherCors , [10](#page-9-0) gatherCors4Matrices , [11](#page-10-0) gatherCVs , [13](#page-12-0) gatherCVs4Matrices , [14](#page-13-0) gatherFactors, [15](#page-14-0) getArea , [17](#page-16-0) getAUCVC, [18](#page-17-0) getAUCVCs , [19](#page-18-0) getCor , [20](#page-19-0) getCorMedians , [21](#page-20-0) getCV , [21](#page-20-0) getFactors , [22](#page-21-0) getNormMatrix, [24](#page-23-0) gridAUCVC , [24](#page-23-0) gridAUCVC4Matrices , [26](#page-25-0)

identifyUbq , [27](#page-26-0) identifyUbqRepeat , [28](#page-27-0)

nonzeroRatio2AUCVC , [29](#page-28-0)

optTU , [31](#page-30-0)

plotCors , [32](#page-31-0) plotCVs , [33](#page-32-0) plotHC , [35](#page-34-0)

scRNA663 , [35](#page-34-0) scRNA663\_factors , [54](#page-53-0)